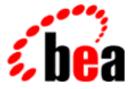

# **BEA Tuxedo**

# System Messages WSNAT Catalog

BEA Tuxedo Release 7.1 Document Edition 7.1 May 2000

# Copyright

Copyright © 2000 BEA Systems, Inc. All Rights Reserved.

# **Restricted Rights Legend**

This software and documentation is subject to and made available only pursuant to the terms of the BEA Systems License Agreement and may be used or copied only in accordance with the terms of that agreement. It is against the law to copy the software except as specifically allowed in the agreement. This document may not, in whole or in part, be copied photocopied, reproduced, translated, or reduced to any electronic medium or machine readable form without prior consent, in writing, from BEA Systems, Inc.

Use, duplication or disclosure by the U.S. Government is subject to restrictions set forth in the BEA Systems License Agreement and in subparagraph (c)(1) of the Commercial Computer Software-Restricted Rights Clause at FAR 52.227-19; subparagraph (c)(1)(ii) of the Rights in Technical Data and Computer Software clause at DFARS 252.227-7013, subparagraph (d) of the Commercial Computer Software-Licensing clause at NASA FAR supplement 16-52.227-86; or their equivalent.

Information in this document is subject to change without notice and does not represent a commitment on the part of BEA Systems. THE SOFTWARE AND DOCUMENTATION ARE PROVIDED "AS IS" WITHOUT WARRANTY OF ANY KIND INCLUDING WITHOUT LIMITATION, ANY WARRANTY OF MERCHANTABILITY OR FITNESS FOR A PARTICULAR PURPOSE. FURTHER, BEA Systems DOES NOT WARRANT, GUARANTEE, OR MAKE ANY REPRESENTATIONS REGARDING THE USE, OR THE RESULTS OF THE USE, OF THE SOFTWARE OR WRITTEN MATERIAL IN TERMS OF CORRECTNESS, ACCURACY, RELIABILITY, OR OTHERWISE.

# Trademarks or Service Marks

BEA, ObjectBroker, TOP END, and Tuxedo are registered trademarks of BEA Systems, Inc. BEA Builder, BEA Connect, BEA Manager, BEA MessageQ, BEA Jolt, M3, eSolutions, eLink, WebLogic, and WebLogic Enterprise are trademarks of BEA Systems, Inc.

All other company names may be trademarks of the respective companies with which they are associated.

# BEA Tuxedo System Messages WSNAT Catalog

| <b>Document Edition</b> | Date     | Software Version       |
|-------------------------|----------|------------------------|
| 7.1                     | May 2000 | BEA Tuxedo Release 7.1 |

# 1001 ERROR: Unused arguments passed to buildwsh

**Description** The command line option passed to the buildwsh command is not recognized as a valid option. This could also be caused by an extra "-" in the command line.

Action Examine the command line that calls buildwsh and remove the extraneous option.

See Also buildwsh(1)

# 1002 ERROR: Unable to execute the command *command\_string*

**Description** While invoking the C compilation system to build a new Workstation Handler, an error was detected. This could happen for one of the following reasons:

- The C compilation system command was not found.
- The cc command returned an error while linking the new Workstation Handler.
- The \$CC environmental variable was not set correctly.
- The \$CFLAGS environmental variable has invalid options.
- Action Make sure the C compilation system is present on your machine. Make sure there is enough disk space available for the new Workstation Handler. This should be roughly the same as the existing WSH and the added object files. Examine the \$CC and \$CFLAGS variables and, if set, make sure the options are correct for your C compilation environment.

**See Also** cc(1) in UNIX system reference manuals, buildwsh(1)

# 1004 ERROR: Memory allocation failure

Description An attempt dynamically to allocate memory from the operating system using malloc failed.

- Action Make sure the operating system parameters are set correctly for the amount of memory on the machine and the amount of memory that can be used by a process. Reduce the memory usage on the machine or increase the amount of physical memory on the machine. Increase the space on the swap device.
- See Also malloc(3) in UNIX system reference manuals

1008 ERROR: Could not establish listening address on network string

**Description** This error occurs if the WSH or the WSL cannot advertise its listening address on the network. This could happen for one of the following conditions.

The format of the address supplied to the WSL is incorrect. If the address format is incorrect, the network provider will be unable to advertise the address and the request fails.

The address used in the -n command line option to the WSL is already in use by another process. For TCP/IP, this can be verified by using the netstat command.

The system has run out of network addresses for the WSH. The WSH requests a new address from the system. If there are no addresses available, the request is rejected.

A previously used address has not completed the close sequence. This occurs if the WSL or WSH was killed in an abortive manner such as kill -9. Some transports (among them, TCP/IP) keep the connection open for an "implementation dependent" time to flush the existing data on the buffered network connection.

Action To correct the problem, match one of the following solutions with the problem descriptions above:

- Check that the address format is correct. For TCP/IP, the format is 0x0002ppppaaaaaaaa. This is a hexadecimal representation of the TCP/IP address, where pppp is a unique port number and aaaaaaaa is the IP dotted number in the /etc/hosts file for the machine on which the WSL will run.
- See if other processes are using the requested network address. For TCP/IP, use the netstat command and, if the address is already in use, select a different address.
- If the system is out of network addresses, check with the system administrator to increase the number of addresses to use.
- If the connection is not closed yet, wait a few minutes and try again.
- netstat(3) in UNIX system reference manuals, Administering the BEA TUXEDO System

#### 1010 ERROR: Couldn't convert buffer to current release format

**Description** This error occurs if a Workstation client and the native UNIX system machine are of different TUXEDO System/T releases and the message is from an older release. The error can also occur if the message received by the WSH or WSL is corrupted.

Action Contact BEA Customer Support.

#### 1011 ERROR: Couldn't convert buffer to native site format

**Description** The WSH was unable to convert a message from a workstation client format to the native format. This indicates that the buffer type is unknown to the WSH.

Action Check the userlog for a message indicating the nature of the failure (in particular, the type and subtype of the buffer that could not be converted). It may be necessary to rebuild the WSH using buildwsh to include additional application buffer types.

See Also buildwsh(1)

See Also

# 1017 ERROR: Invalid data length, data not self describing

- **Description** Pre-processing of the message being sent to the workstation client by the presend function for the buffer type failed.
- Action Check the userlog for additional messages indicating why the pre-processing failed. If the buffer type or the presend function is provided by the application, contact your system administrator. If this is one of the TUXEDO System/T-provided buffer types, contact BEA Customer Support.
- See Also typesw(5)

# 1018 ERROR: Invalid data length of 0, data not self describing

**Description** Pre-processing of the message being sent to the workstation client by the presend function for the buffer type returned 0. This indicates that a message length of 0 was presented by the application and the buffer type is not self-describing, such that the presend function cannot infer the desired transfer length.

Action The application must provide a length for sending messages of the particular buffer type.

See Also typesw(5)

#### 1019 ERROR: Message conversion to workstation format failed

Description The WSH was unable to convert a message from a native format to workstation client format.

Action This error should not occur. Contact BEA Customer Support.

# 1023 WARN: No client context space available in handler

- **Description** While setting up a connection for a new workstation client, the WSH ran out of room to keep context for clients.
- Action This error should occur rarely since the WSL transfers control of workstation client connections to WSH programs based on their current degree of multiplexing. Contact BEA Customer Support.

See Also WSL(5)

# 1024 ERROR: Memory allocation failure

Description An attempt dynamically to allocate memory from the operating system using malloc failed.

- Action Make sure the operating system parameters are set correctly for the amount of memory on the machine and the amount of memory that can be used by a process. Reduce the memory usage on the machine or increase the amount of physical memory on the machine. Increase the space on the swap device.
- See Also malloc(3) in UNIX system reference manuals

#### 1025 ERROR: Expected numeric argument to -x option

- **Description** An invalid argument was passed to the Workstation Listener, WSL, command line option. The argument to the -x option, the degree of multiplexing, needs to be numeric. This error causes the Workstation Listener not to be booted.
- Action Make sure the argument to the -x option is numeric.
- See Also WSL(5)

# 1026 ERROR: Handler received unexpected message

- **Description** The WSH received a message without a client context (that is, intended for the Workstation Handler) that is not in the right format (it is not a workstation message).
- Action The message will be ignored. Contact BEA Customer Support.

#### 1027 ERROR: Handler received unexpected opcode 0xcode

**Description** The WSH received a message without a client context (that is, intended for the Workstation Handler) that has an unrecognized operation code (normally, a shutdown message from the WSL).

Action The message will be ignored. Contact BEA Customer Support.

#### 1028 WARN: Couldn't change to client context context\_number, continuing

**Description** The Workstation Handler encountered an error switching to the context of a client when dropping all connections during shutdown.

Action The connection is ignored. Contact BEA Customer Support.

# 1029 ERROR: Sending of reply message to client failed

Description While sending a reply message to a client, the operation failed.

Action Check the userlog for messages indicating the nature of the failure. It may indicate that the client is no longer accessible (either the network or machine may have failed). Contact BEA Customer Support.

# 1030 INFO: Work Station Handler joining application

**Description** This message indicates that a WSH process was started by the WSL, based on the command line options for the listener and the current demand by workstation clients.

Action No action required.

See Also WSL(5)

# 1031 ERROR: Invalid command line argument 'arg' ignored

Description An illegal command line option was found in the command line options for the WSH.

Action This should be a rare event since the WSH is started by the WSL (it is not started directly by the administrator). Contact BEA Customer Support.

See Also WSL(5)

# 1032 ERROR: Memory allocation failure

Description An attempt dynamically to allocate memory from the operating system using malloc failed.

Action Make sure the operating system parameters are set correctly for the amount of memory on the machine and the amount of memory that can be used by a process. Reduce the memory usage on the machine or increase the amount of physical memory on the machine. Increase the space on the swap device.

See Also malloc(3) in UNIX system reference manuals

# 1033 ERROR: Memory allocation failure

Description An attempt dynamically to allocate memory from the operating system using malloc failed.

Action Make sure the operating system parameters are set correctly for the amount of memory on the machine and the amount of memory that can be used by a process. Reduce the memory usage on the machine or increase the amount of physical memory on the machine. Increase the space on the swap device.

See Also malloc(3) in UNIX system reference manuals

# 1034 ERROR: Failed to attach to shared memory for listener table, errno = errno\_val

Description The Workstation Handler, WSH, failed in an attempt to attach a shared memory segment.

Action This is an operating system error. Check the value of *errno\_val* for an indication of the problem.

#### 1035 ERROR: Handler table entry already occupied by pid

**Description** The WSL started a WSH and assigned it a slot that is already occupied by another WSH process with process identifier *pid*.

Action Contact BEA Customer Support.

See Also WSL(5)

#### 1036 ERROR: Network provider returns a zero length network address, can't establish network address

**Description** The length of the network address that the WSH is using to establish a connection is 0. This is not valid (and should not occur).

Action Contact BEA Customer Support.

# 1037 ERROR: Can't synchronize with /WS listener ... continuing

**Description** The connection between the WSL and the WSH that it is executing was lost by the forked WSH process. The pipe with WSL was lost and may be due to the WSL process being killed.

Action No action required, although the cause of WSL dying should be investigated if not known.

See Also WSL(5)

# 1038 WARN: Couldn't change to client context index, continuing

**Description** The Workstation Handler encountered an error switching to the context of a client when dropping all connections during shutdown.

Action The connection is ignored. Contact BEA Customer Support.

# 1039 WARN: Can't use TPGETANY flag with tpcall()

**Description** The workstation client called tpcall with the TPGETANY option. This is not valid, and TPEINVAL will be returned to the application.

Action No action required.

See Also tpcall(3)

# 1040 WARN: tpsprio() call failed, tperrno = tperrno\_val

Description A call to tpsprio in the WSH on behalf of the workstation client failed with tpermo set to tpermo\_val.

Action No action required.

See Also tpsprio(3c)

#### 1041 ERROR: Memory allocation failure

**Description** An attempt dynamically to allocate memory from the operating system using malloc failed.

Action Make sure the operating system parameters are set correctly for the amount of memory on the machine and the amount of memory that can be used by a process. Reduce the memory usage on the machine or increase the amount of physical memory on the machine. Increase the space on the swap device.

**See Also** malloc(3) in UNIX system reference manuals

#### 1042 ERROR: tpcall() call failed, tperrno = tperrno\_val

Description A call to tpcall in the WSH on behalf of the workstation client failed with tperrno\_val.

Action No action required.

See Also tpcall(3c)

#### 1043 ERROR: tpacall() call failed, tperrno = tperrno\_val

**Description** A call to tpacall in the WSH on behalf of the workstation client failed with tperrno\_val.

Action No action required.

See Also tpacall(3)

# 1044 ERROR: tpgprio() call failed, tperrno\_val

**Description** A call to tpgprio in the WSH on behalf of the workstation client failed with tperrno\_val.

Action No action required.

See Also buildwsh(1)

# 1045 ERROR: Sending of reply to tpacall() call to client failed

Description An attempt to send an acknowledgment of a tpacall request to the Workstation Client has failed.

Action This is an internal message. This failure indicates a problem with the network, with the Workstation, or with the Workstation client process. Contact BEA Customer Support.

# 1046 ERROR: Sending of reply to tpinit() call to client failed

Description An attempt to send an acknowledgment of a tpinit request to the Workstation Client has failed.

Action This is an internal message. This failure indicates a problem with the network, with the Workstation, or with the Workstation client process. Contact BEA Customer Support.

# 1047 ERROR: Sending of reply to tpterm() call to client failed

Description An attempt to send an acknowledgment of a tpterm request to the Workstation Client has failed.

Action This is an internal message. This failure indicates a problem with the network, with the Workstation, or with the Workstation client process. Contact BEA Customer Support.

# 1048 ERROR: Sending of error reply to call client failed

Description An attempt to send an acknowledgment message to the Workstation Client has failed.

Action This is an internal message. This failure indicates a problem with the network, with the Workstation, or with the Workstation client process. Contact BEA Customer Support.

# 1049 ERROR: Couldn't create buffer for receiving messages

Description An attempt to create a buffer with tpalloc failed. This buffer is used to receive messages.

Action This error indicates a resource problem. If there is not sufficient memory to allocate buffers, the Workstation Handler process can not operate. Please contact your System Administrator for help. If machine resources are sufficient, this would indicate an internal problem with the Workstation Handler. In this case, contact BEA Customer Support.

# 1050 ERROR: Error switching to the handler's context

- **Description** The Workstation Handler was attempting to switch from a client context to the Workstation Handler context when it experienced an error.
- Action The error indicates an internal problem with the Workstation Handler. Contact BEA Customer Support.

#### 1052 ERROR: Failed to process network event

Description The Workstation Handler was unable to process a network event using tmnwevent.

Action The error indicates an internal problem with the Workstation Handler or the LIBNET software. Contact BEA Customer Support.

# 1053 ERROR: Error polling network connections

Description The Workstation Handler encountered an error polling a network connection using tmnwcpoll.

Action The error indicates a network error. Check that the network connection to the Workstation Client has not gone down. If it has, the Workstation Client will have to rejoin the application. Contact BEA Customer Support.

# 1054 ERROR: Error generating network event list

**Description** The Workstation Handler encountered an error polling a network connection using tmnwcpoll.

Action The error indicates a network error. Check that the network connection to the Workstation Client has not gone down. If it has, the Workstation Client will have to rejoin the application. Contact BEA Customer Support.

#### 1055 ERROR: Connection to unassigned WSH rejected

Description The connection for the Workstation Client was timed out.

Action This situation may happen if the system or the network is very busy, or if the network has gone down. The Workstation Client should try again to join the application.

# 1056 WARN: Couldn't change to client context *index*, continuing

- Description The Workstation Handler encountered an error switching to the context of a client to do a tpterm.
- Action This error indicates an internal problem. Contact BEA Customer Support.

#### 1057 ERROR: Error processing message received from network

Description The Workstation Handler encountered an error receiving a message from the network.

Action This error could indicate a network problem or an internal System/T problem. Contact BEA Customer Support.

# 1058 ERROR: Received message with opcode other than init for non-existant context

Description The Workstation Handler has received a message from a process that has not joined the application.

Action This message indicates an internal problem in communication between the Workstation Handler and the Workstation Client. Contact BEA Customer Support.

# 1059 ERROR: Received network message with unknown context

Description The Workstation Handler has received a message from a process that it does not know about.

Action This message indicates an internal problem in communication between the Workstation Handler and the Workstation Client. Contact BEA Customer Support.

#### 1060 ERROR: Received message with context associated with a different connection

- **Description** The Workstation Handler, working on behalf of one client context, has received a message intended for a different client context.
- Action This message indicates an internal problem in communication between the Workstation Handler and the Workstation Client. Contact BEA Customer Support.

#### 1061 ERROR: Received a reply message from a workstation

- **Description** The Workstation Handler has received a message containing the reply protocol from a Workstation Client.
- Action A Workstation Client should never send a message with this protocol. This situation indicates an internal problem in communication between the Workstation Handler and the Workstation Client. Contact BEA Customer Support.

# 1062 ERROR: Sending of reply to tpbegin() call to client failed

Description An attempt to send an acknowledgment of a tpbegin request to the Workstation Client has failed.

Action This is an internal message. This failure indicates a problem with the network, with the Workstation, or with the Workstation client process. Contact BEA Customer Support.

#### 1063 ERROR: No more workstation handlers available

- **Description** An attempt to start a new Workstation Handler process has failed because the maximum limit of Workstation Handlers has already been started.
- Action The maximum number of Workstation Handlers specified in the configuration file have been started. In order to increase this number, the "CLOPT -M maxh" value must be changed. This can be done in two ways: first, shut the application down and change the configuration file and reboot the application, or second, change the value dynamically with tmconfig(1), shut down and reboot only the Workstation Listener (WSL) server.

#### 1064 ERROR: Error formatting command line options for handler

Description An error was encountered formatting the argument string needed for booting a Workstation Handler.

- Action This message would occur if there are more than 256 characters in the CLOPT string in the configuration file.
- See Also WSL(5), servopts(5)

#### 1065 ERROR: Error retrieving machine table entry of the listener

**Description** An error was encountered trying to get internal machine information while booting a Workstation Handler.

Action Contact BEA Customer Support.

# 1066 ERROR: Work Station Handler died, attempting restart

- **Description** If a Workstation Handler process has died and the number of Workstation Handler processes booted is below the minimum specified in the configuration file, the BEA TUXEDO system attempts to boot a new Workstation Handler. This message is written to the userlog when this happens.
- Action Workstation Handlers should not die. If this happens, it could indicate an internal problem that requires attention. Additional Workstation Handlers may need to be booted, if the system is very busy.

# 1067 ERROR: Work Station Handler died, cleaning up

- **Description** A Workstation Handler process has died and the number of Workstation Handler processes booted is below the minimum specified in the configuration file. An attempt to boot a new Workstation Handler has failed.
- Action This could either be an operating system error or an internal BEA TUXEDO system error. In the former case, please contact your system administrator. In the latter case, contact BEA Customer Support.

# 1068 ERROR: Invalid command line argument 'arg' ignored

Description An illegal command line option was found in the CLOPT string.

Action Check the BEA TUXEDO Reference Manual for correct options.

See Also WSL(5), servopts(5)

#### 1069 ERROR: Sending of reply to tpbroadcast() or tpnotify() call to client failed

**Description** An attempt to send an acknowledgment of a tpbroadcast or tpnotify request to the Workstation Client has failed.

Action Contact BEA Customer Support.

# 1070 ERROR: Cannot boot WSL with MAXWSCLIENTS for machine set to 0

- **Description** The Workstation Listener process has failed to boot because the MAXWSCLIENTS parameter was not specified in the configuration file.
- Action The MAXWSCLIENTS parameter must be specified either in the RESOURCES section or in the \*MACHINES section of the configuration file.

# 1071 ERROR: Memory allocation failure

**Description** The Workstation Listener failed in an attempt to create a buffer for storing Workstation Handler information.

- Action Make sure the operating system parameters are set correctly for the amount of memory on the machine and the amount of memory that can be used by a process. Reduce the memory usage on the machine or increase the amount of physical memory on the machine. Increase the space on the swap device.
- See Also malloc(3) in UNIX system reference manuals

# 1072 ERROR: Memory allocation failure

Description The Workstation Listener failed in an attempt to create a buffer for storing a device name.

- Action Make sure the operating system parameters are set correctly for the amount of memory on the machine and the amount of memory that can be used by a process. Reduce the memory usage on the machine or increase the amount of physical memory on the machine. Increase the space on the swap device.
- See Also malloc(3) in UNIX system reference manuals

#### 1073 ERROR: Memory allocation failure

- **Description** The Workstation Listener failed in an attempt to create a buffer for storing a Workstation Handler's name.
- Action Make sure the operating system parameters are set correctly for the amount of memory on the machine and the amount of memory that can be used by a process. Reduce the memory usage on the machine or increase the amount of physical memory on the machine. Increase the space on the swap device.
- **See Also** malloc(3) in UNIX system reference manuals

# 1074 ERROR: Memory allocation failure

Description The Workstation Listener failed in an attempt to create a buffer for storing a network address.

- Action Make sure the operating system parameters are set correctly for the amount of memory on the machine and the amount of memory that can be used by a process. Reduce the memory usage on the machine or increase the amount of physical memory on the machine. Increase the space on the swap device.
- See Also malloc(3) in UNIX system reference manuals

1075 ERROR: Can't get machine entry for listener

- **Description** The Workstation Listener encountered an error attempting to read the \*MACHINES entry from the configuration file.
- Action Make sure the TUXCONFIG file has not been removed or corrupted. If this is not the problem, contact BEA Customer Support.

# **1076 ERROR:** Failed to create to shared memory for listener table, errno = *errno\_val*

Description The Workstation Listener failed in an attempt to create a shared memory segment.

Action This is an operating system error. Check the value of *errno\_val* for an indication of the problem.

See Also Uunix\_err(3c)

# 1077 ERROR: Failed to update server table entry, tperrno = tperrno\_val

Description The Workstation Listener failed in an attempt to update the Bulletin Board.

Action Check that the shared memory segment that contains the Bulletin Board has not been removed. If it has, then the application will need to be rebooted. Otherwise, this error would indicate an internal error. In this case, contact BEA Customer Support.

See Also tperrno(5)

#### 1078 ERROR: Failed to attach to shared memory for listener table, errno = errno\_val

Description The Workstation Listener failed in an attempt to attach a shared memory segment.

Action This is an operating system error. Check the value of *errno\_val* for an indication of the problem.

See Also tperrno(5)

# 1079 ERROR: Error starting minimum number of handlers

- **Description** The Workstation Listener encountered an error attempting to boot the minimum number of Workstation Handlers.
- Action This could be an operating system error. Perhaps there are too many processes running. Or, this could be an internal error. Check the log file for other messages relating to this message. In this case, contact BEA Customer Support.

# 1080 ERROR: Error polling network connections

Description The Workstation Listener encountered an error polling a network connection.

Action This error indicates a network error. Check with your system administrator to see if the network is down.

#### 1082 ERROR: Error adding connection request to event list

Description The Workstation Listener was unable to allocate space on the event list.

Action This error indicates a resource problem. If there is not sufficient memory to allocate buffers, the Workstation Listener process can not operate. Please contact BEA Customer Support for help.

#### 1083 ERROR: Error assigning connection request, can't create any more handlers

**Description** The Workstation Listener was unable to start a new Handler.

Action The most likely problem is that the maximum number of Workstation Handlers specified in the configuration file have been started. In order to increase this number, the CLOPT -M maxh value must be changed. This can be done in two ways: first, shut the application down and change the configuration file and reboot the application, or second, change the value dynamically with tmconfig(1), shut down and reboot only the Workstation Listener (WSL) server.

Another possible source of the problem could be that the number of processes allowable by a user (ulimit) has been reached. If this is the case, consult with your System Administrator to increase this limit.

# 1086 ERROR: Message conversion to release rel format failed

Description The Workstation Handler/Listener was unable to change the release structure to 4.2.

Action Contact BEA Customer Support.

# 1088 ERROR: tpinit() failed, tperrno = tperrno\_val

- **Description** The tpinit(3c) function call used to connect a workstation client to a TUXEDO System/T application has failed. Further information about the cause of the failure is provided by the value of tperrno. By examining the <atmi.h> header file, this numeric tperrno value may be converted to a symbolic value. Potential causes of each such symbolic value are listed on the tpinit(3c) reference page.
- Action Refer to the tpinit(3c) reference page for causes of the specific tperrno value that was reported to the application. Eliminate the potential causes of such an error and retry the failed operation.

See Also tpinit(3c), tperrno(5)

# **1089 ERROR: tpscmt() failed, tperrno**\_*val*

- **Description** While attempting to commit a transaction on behalf of a workstation client, the workstation handler process was unable to set the transaction commit control characteristic for the transaction to TP\_CMT\_LOGGED. (For further information on the transaction commit control characteristic, refer to the tpscmt(3c) reference page.) For this reason, the attempt to commit the transaction failed.
- Action Since the transaction cannot be committed, it will be necessary for the user to abort it. The value of tperrno and immediately preceding messages in the userlog may provide further information as to the cause of the error.
- **See Also** tpabort(3c), tpcommit(3c), tpscmt(3c), tperrno(5)

# 1090 ERROR: tpscmt() failed, tperrno = tperrno\_val

- **Description** While attempting to commit a transaction on behalf of a workstation client, the workstation handler process was unable to set the transaction commit control characteristic for the transaction to TP\_CMT\_COMPLETE. (For further information on the transaction commit control characteristic, refer to the tpscmt(3c) reference page.) For this reason, the attempt to commit the transaction failed.
- Action Since the transaction cannot be committed, it will be necessary for the user to abort it. The value of tperrno and immediately preceding messages in the userlog may provide further information as to the cause of the error.
- **See Also** tpabort(3c), tpcommit(3c), tpscmt(3c), tperrno(5)

# 1096 ERROR: Sending of reply to tpcommit() call to client failed

Description An attempt to send an acknowledgment of a tpcommit request to the Workstation Client has failed.

Action This is an internal message. This failure indicates a problem with the network, with the Workstation, or with the Workstation client process. Contact BEA Customer Support.

# 1097 ERROR: Sending of reply to tpabort() call to client failed

Description An attempt to send an acknowledgment of a tpabort request to the Workstation Client has failed.

Action This is an internal message. This failure indicates a problem with the network, with the Workstation, or with the Workstation client process. Contact BEA Customer Support.

#### 1099 ERROR: Could not find correct number of active handlers, found num1, expected num2

- **Description** While being restarted after the death of a previous workstation listener process, the workstation listener found an inconsistency in the existing workstation specific shared memory regarding the number of workstation handler processes. The WSL attempts to shut down any associated WSH processes that it knows about, removes the inconsistent shared memory, and exits.
- Action The administrator should check for any stray workstation handler (WSH) processes associated with this particular workstation listener, and see that they are manually terminated. The administrator may then re-boot the workstation listener process.

# 1100 ERROR: -n option is required

- **Description** The workstation listener (WSL) process was invoked without the -n option. This parameter contains the well-known network address used by the workstation listener, and is required. The WSL process is exiting due to the absence of a required option.
- Action Examine the configuration file and determine the change that needs to be made to the CLOPT argument for the WSL process. The -n option must occur, must have an appropriate option argument, and must be located after the double dash, --, that separates TUXEDO System/T options from WSL specific options. The options for a server may be updated while the system is running through use of the tmconfig(1) command, or may be updated while the system is shut down by reloading the configuration file using tmloadcf(1).
- See Also tmconfig(1), tmloadcf(1), WSL(5)

# 1101 ERROR: Bad hex number provided for listening address: bad\_hex\_value

- **Description** The workstation listener (WSL) process was invoked with a -n option that specified a hexadecimal value as an option-argument. However, the value specified was not a valid hexadecimal constant.
- Action Change the network address specified for the WSL so that it contains an even number of hexadecimal digits, and make certain that each digit is '0' through '9', 'A' through 'F', or 'a' through 'f'. Also, remember that the WSNADDR environment variable in client processes associated with this WSL must be set to this same address. The option and its associated network address are part of the CLOPT parameter specified for the WSL process in the configuration file. The options for a server may be updated while the system is running through use of the tmconfig(1) command, or may be updated while the system is shut down by reloading the configuration file through use of tmloadcf(1).
- See Also tmconfig(1), tmloadcf(1), ubbconfig(5), WSL(5)

# 1103 ERROR: Bad -m option

- **Description** The workstation listener (WSL) process was invoked with a -m option that specified an option-argument outside of the allowed range. The -m option specifies the minimum number of handlers that should be available in conjunction with this WSL at any given time. The legal range is between 0 and 255. The WSL process is exiting due to an error in its arguments.
- Action Change the value for the WSL -m option so that it is within the legal range. The options for a server may be updated while the system is running through use of the tmconfig(1) command, or may be updated while the system is shut down by reloading the configuration file through use of tmloadcf(1).
- See Also tmconfig(1), tmloadcf(1), ubbconfig(5), WSL(5)

# 1104 ERROR: Bad -x option

- **Description** The workstation listener (WSL) process was invoked with a -x option that specified an option-argument outside of the allowed range. The -x option specifies the degree of multiplexing desired within each workstation handler. The legal range is between 1 and 32767. The WSL process is exiting due to an error in its arguments.
- Action Change the value for the WSL -x option so that it is within the legal range. The options for a server may be updated while the system is running through use of the tmconfig(1) command, or may be updated while the system is shut down by reloading the configuration file through use of tmloadcf(1).
- See Also tmconfig(1), tmloadcf(1), ubbconfig(5), WSL(5)

# 1105 ERROR: Bad -M option

- **Description** The workstation listener (WSL) process was invoked with a -M option that specified an option-argument outside of the allowed range. The -M option specifies the maximum number of handlers that should be available in conjunction with this WSL at any given time. The legal range is between 1 and 32767. The WSL process is exiting due to an error in its arguments.
- Action Change the value for the WSL -M option so that it is within the legal range. The options for a server may be updated while the system is running through use of the tmconfig(1) command, or may be updated while the system is shut down by reloading the configuration file through use of tmloadcf(1).
- See Also tmconfig(1), tmloadcf(1), ubbconfig(5), WSL(5)

# 1106 ERROR: Error receiving unsolicited message, tperrno = tperrno\_val

- **Description** The workstation handler process experienced an error while receiving an unsolicited message. The numeric value of tperrno is also printed; this can aid in determination of a more exact cause for the problem. A numeric value of tperrno can be converted to a symbolic value by looking in the <atmi.h> header file. In most cases, there will also be a preceding message in the userlog giving further information as to the cause of the error.
- Action Examine the userlog for any immediately preceding messages giving further information as to the cause of the error. Also examine the userlog on the site that sent the failed unsolicited message for further clues as to the cause of the error.
- See Also tperrno(5)

# 1107 ERROR: Error receiving messages, tperrno = TPEOS, Uunixerr = UMSGRCV

- **Description** The UNIX System msgrcv system call returned an error to the workstation handler process. A prior message in the userlog will provide more information as to the cause of the error.
- Action Examine the prior message in the userlog to determine the specific UNIX System error associated with this msgrcv failure. If the failure is not transient and the WSH is still active, the WSL may need to restart this particular WSH.
- **See Also** Uunix\_err(3c), tperrno(5)

# 1108 ERROR: Handler received unexpected unsolicited opcode\_value

- **Description** The workstation handler process received an unsolicited message that contained an unexpected internal opcode. The opcode value is printed as part of the error message.
- Action Contact BEA Customer Support.

#### 1109 ERROR: Failed to process broadcast message

- **Description** The workstation handler process received a broadcast message to be forwarded to the appropriate workstation client(s). However, it was unable to process this message for forwarding to the workstation client(s).
- Action A previous message in the userlog may indicate a more precise cause of the error and indicate a corrective action to take. The workstations associated with this workstation handler did not receive the broadcast message sent to them. Depending on the particular situation, these workstations may need to be informed of the broadcast in another way.

# 1110 ERROR: Couldn't change to client context context\_number, continuing

- **Description** The Workstation Handler encountered an error switching to the context of a client when dropping all connections during shutdown.
- Action The connection is ignored. Contact BEA Customer Support.

# 1111 ERROR: Sending of broadcast message to client failed

- **Description** The workstation handler process received a broadcast message to be forwarded to the appropriate workstation client(s). However, it was unable to process this message for forwarding to one of the workstation clients. Often, this is due to a network error.
- Action Make use of network management utilities to determine if any networking problems exist between the machine on which the WSH process is running and its associated workstation client. Also, examine the userlog to see if any immediately preceding entries give a more detailed explanation for the error.

# 1112 ERROR: Failed to process notification message

- **Description** The workstation handler process received a notification message to be forwarded to a workstation client. However, it was unable to process this message for forwarding to the workstation client.
- Action If a prior message in the userlog provides further explanation for the cause of the problem, follow the recommendations listed for that message. Otherwise, contact BEA Customer Support.

#### 1113 ERROR: Couldn't change to client context context\_number, continuing

- **Description** The Workstation Handler encountered an error switching to the context of a client when dropping all connections during shutdown.
- Action The connection is ignored. Contact BEA Customer Support.

#### 1114 ERROR: Sending of notification message to client failed

- **Description** The workstation handler process received a notification message to be forwarded to a workstation client. However, it was unable to process this message for forwarding to the workstation client. Often, this is due to a network error.
- Action Make use of network management utilities to determine if any networking problems exist between the machine on which the WSH process is running and its associated workstation client. Also, examine the userlog to see if any immediately preceding entries give a more detailed explanation for the error.

# 1120 ERROR: tpchkauth() failed, tperrno = tperrno\_val

- **Description** As part of its startup processing, the workstation handler process attempted to determine whether application authentication is required by this application configuration, but encountered an error trying to obtain this information. The numeric value of tperrno is printed as part of the error message; this may be converted to a symbolic value by examining <atmi.h>.
- Action Examine the userlog for a prior message indicating a more exact cause of the error.
- See Also tperrno(5)

# 1121 ERROR: Couldn't get administrative key for decrypting workstation client messages

**Description** The process was unable to access the encoded form of the password used to create the encryption/decryption schedule employed between the workstation handler and workstation clients.

Action Verify that the process is running under the ID of the application administrator. Also, verify that the file \$APPDIR/.adm/.keydb has not been accidentally removed and that the TUXCONFIG file has not been corrupted. If either of these two files has been corrupted, it will be necessary to reload the TUXCONFIG file.

# 1122 ERROR: Restoring message to original condition after sending failed

- **Description** The workstation listener or workstation handler process sent an encrypted message to a workstation client. After the send, the WSL or WSH tried to restore the message to its original unencrypted state, but this operation failed.
- Action Contact BEA Customer Support.

# 1131 ERROR: tpbroadcast() or tpnotify() failed on send, tperrno = tperrno

- **Description** The workstation handler that performs the tpbroadcast or tpbroadcast call on behalf of the workstation clients failed to forward the broadcast message to the (D)BBL administrative server. The message is to be sent to the DBBL administrative server in MP mode and to the BBL administrative server in SHM mode, which in turn takes care of broadcasting the unsolicited message to the target application clients.
- Action Check the error number, *tperrno*, and determine why the workstation handler was not able to send the message. Most likely the (D)BBL administrative server queue is full. In this case, change the operating system tunable parameters to increase the maximum queue size. If *tperrno* is set to TPESYSTEM or TPEOS, check the userlog for other error messages that may indicate the exact nature of the problem and the reason for this failure.
- See Also BEA TUXEDO Workstation Guide, tpbroadcast(3c), tperrno(5), ubbconfig(5)

# 1132 ERROR: Received message of type 'type' to tpinit() call

- **Description** The workstation handler that performs the tpinit call on behalf of workstation clients received a request to join a workstation client to the application. However, the message it received in conjunction with the request was not a TPINIT buffer, but of type *type*. The workstation handler will therefore remove the workstation client context from the workstation handler and return an error.
- Action If the workstation clients trying to join an application pass a buffer to the workstation handler, make sure that it is a TPINIT buffer.

See Also BEA TUXEDO Workstation Guide, tpinit(3c)

# 1133 ERROR: TPINIT information must be passed to tpinit() call in secure application

**Description** Prior to performing a tpinit on behalf of a workstation client, the workstation handler must make sure a TPINIT structure is passed if the application requires client authentication. In this case, the TPINIT information was not passed even though client authentication is required. The workstation handler will therefore unregister the workstation client from the Bulletin Board, remove the workstation client context from the workstation handler, and return an error. An error message, with tperrno set to TPEPERM, is sent back to the workstation client.

Action Make sure the workstation clients trying to join the secure application are passing the TPINIT information to the workstation handler.

See Also BEA TUXEDO Workstation Guide, tpinit(3c)

#### 1134 ERROR: Sending of reply to ticket protocol failed

- **Description** The workstation handler failed to send the ticket reply back to the workstation client. The workstation handler will therefore unregister the workstation client from the Bulletin Board, remove the workstation client context from the workstation handler, and return an error.
- Action Check the userlog for other error messages that may indicate the exact nature of the problem and reason for this failure.

See Also BEA TUXEDO Workstation Guide

# 1135 ERROR: Invalid client name given 'cltname'.

- **Description** While processing a workstation client's request to join the application, an invalid client name, *cltname*, was found in the TPINIT buffer. The value sysclient is reserved by the system for the cltname field.
- Action Make sure the workstation client does not use sysclient as a client name.
- **See Also** BEA TUXEDO Workstation Guide, tpinit(3c)

# 1136 WARN: Invalid notification option given 0xoption, reset to TPU\_IGN.

- **Description** While processing a workstation client's request to join the application, an invalid notification option, *option*, was found in the TPINIT buffer flags field. For client notification, the possible values for flags are as follows: TPU\_SIG, TPU\_DIP, or TPU\_IGN.
- Action Make sure the client notification value in the TPINIT buffer flags field is set correctly for the workstation client that failed to join the application.
- See Also BEA TUXEDO Workstation Guide, tpinit(3c)

# 1137 ERROR: Invalid length for TPINIT structure given

- **Description** While processing a workstation client's request to join the application, an invalid data length was found in the TPINIT buffer datalen field. The length must be greater than or equal to zero.
- Action Make sure the data length value in the TPINIT buffer datalen field is set correctly for the workstation client that failed to join the application.
- See Also BEA TUXEDO Workstation Guide, tpinit(3c)

# 1138 ERROR: Failed to update registry table information

- **Description** The workstation handler failed to update the workstation client information in the Bulletin Board's registry table. The workstation handler will therefore unregister the workstation client from the Bulletin Board, remove the workstation client context from the workstation handler, and return an error.
- Action Check the userlog for other error messages that may indicate the exact nature of the problem and reason for this failure.
- **See Also** BEA TUXEDO Workstation Guide, tpinit(3c)

# 1139 ERROR: Failed to send message to authentication server, tperrno\_val

- **Description** The workstation handler failed to send the TPINIT information to the authentication server. The call to tpacall failed with tperrno set to *tperrno\_val*. This failure will cause the workstation handler to return an error to the workstation client with tperrno set to TPEPERM.
- Action Check the error number, *tperrno\_val*, and determine why the call to the authentication server failed. Most likely, the authentication server is not booted. In this case, boot the authentication server. If *tperrno\_val* is set to TPESYSTEM or TPEOS, check the userlog for other error messages that may indicate the exact nature of the problem and the reason for this failure.
- See Also BEA TUXEDO Workstation Guide, tpinit(3c), tpacall(3c), tperrno(5)

#### 1140 WARN: tpbroadcast() or tpnotify() encountered blocking condition

- **Description** The workstation handler failed to send an unsolicited message due to a blocking condition. The workstation handler is responsible for sending to the (D)BBL administrative server a request to forward unsolicited message on behalf of the workstation client. The request was not sent because of an existing blocking condition on the (D)BBL administrative server queue.
- Action Most likely a system limit has been reached. You may wish to change the operating system tunable parameters related to the maximum size of a queue.

# See Also BEA TUXEDO Workstation Guide, tpbroadcast(3c)

# 1141 ERROR: Unable to assign connection request, can't create any more handlers

- **Description** The workstation listener failed to start a new workstation handler. This may be due to no more workstation handlers being available, an error in the formatting of the command line for the workstation handler, an error in retrieving the machine table entry for the workstation listener in the Bulletin Board, or an error executing the workstation handler.
- Action Check the userlog for other error messages that may indicate the exact nature of the problem and reason for this failure.

See Also BEA TUXEDO Workstation Guide

# 1142 ERROR: For a secure application, the two-phase challenge/response protocol must be followed

- **Description** The workstation handler received a message over the network from a workstation client. No context exists for this client. When running in a secure application, the only message that can be accepted by the workstation handler from a workstation client with no context is a two-phase challenge/response message. This is not the case. The two-phase challenge/response protocol must be followed in a secure application. An error message, with tperrno set to TPEPERM, is sent back to the workstation client.
- Action Contact BEA Customer Support.
- See Also BEA TUXEDO Workstation Guide

#### 1143 ERROR: Failed to create encryption/decryption schedule

- **Description** The workstation handler failed to create an encryption/decryption schedule. The function used to create the encryption/decryption schedule is called \_tpcryptinit. It is part of an internal interface that is designed to support various methods of data encryption.
- Action This probably indicates that a BEA TUXEDO system or operating system error occurred. Check the userlog for other error messages that may indicate the exact nature of the problem and reason for this failure. \_tpcryptinit may also fail because an invalid argument was given. In this case, contact BEA Customer Support.
- See Also BEA TUXEDO Workstation Guide, encryption(3i)

# 1144 ERROR: \_tprandkey() failed tperrno = tperrno\_val, could not generate random encryption key

- **Description** The workstation handler failed to create a random key conforming to the restrictions of the encryption subsystem in use. The function used to create the random key is \_tprandkey. It is part of an internal interface that is designed to support various methods of data encryption.
- Action Check the error number and determine why \_tprandkey failed. This probably indicates that a BEA TUXEDO system or operating system error occurred. Check the user log for other error messages that may indicate the exact nature of the problem and reason for this failure. \_tprandkey may also fail because an invalid argument was given. In this case, contact BEA Customer Support.
- See Also BEA TUXEDO Workstation Guide, encryption(3i)

#### 1145 ERROR: tpalloc() failed, tperrno = tperrno\_val

- **Description** An attempt dynamically to allocate a buffer in the workstation handler failed. The call to tpalloc failed with tperrno set to *tperrno\_val*.
- Action Check the error number and determine why tpalloc failed. Most likely, a system limit has been reached. Change the operating system tunables to increase the amount of space a process is allowed dynamically to allocate.
- See Also BEA TUXEDO Workstation Guide, tpalloc(3c), tperrno(5)

# 1146 ERROR: Sending of reply to challenge call to client failed

**Description** The workstation handler failed to send the challenge reply back to the workstation client. The workstation handler will therefore unregister the workstation client from the Bulletin Board, remove the workstation client context from the workstation handler, and return an error.

- Action Check the userlog for other error messages that may indicate the exact nature of the problem and reason for this failure.
- See Also BEA TUXEDO Workstation Guide

1147 ERROR: Protocol error, can't process tpinit() request before performing security protocol

- **Description** The workstation handler in a secure application received a request to perform a tpinit on behalf of a workstation client before performing the security protocol. The workstation handler will therefore unregister the workstation client from the Bulletin Board, remove the workstation client context from the workstation handler, and return an error.
- Action Check the userlog for other error messages that may indicate the exact nature of the problem and reason for this failure.

**See Also** BEA TUXEDO Workstation Guide, tpinit(3c)

#### 1148 ERROR: Processing of message to be sent to client failed

- **Description** The workstation handler failed to send a message to the workstation client. The failure occurred in a low level routine that performs all manipulations for the message send. This includes pre-send, encoding, and post-send work. The message being sent from the workstation handler to the workstation client had to do with the workstation client trying to join the application. During this phase, all messages are encrypted when they are sent across the network. The messages may also be encoded if the machines are not of the same type. The workstation handler failed to encrypt the message.
- Action Check the userlog for other error messages that may indicate the exact nature of the problem and reason for this failure.
- See Also BEA TUXEDO Workstation Guide

# 1149 ERROR: Validation of TPINIT information failed

- **Description** The workstation handler failed to validate the TPINIT structure identifying the connecting client against an uninterpreted ticket structure identifying the security agent's opinion of the client to determine if the connecting client should be granted access to the application. The function used to perform the validation is \_tpvalidate(3i). It is part of an internal interface that is designed to support various methods of application authentication.
- Action This probably indicates that the security ticket and tpinit information do not match, and the user should not be allowed to join the application. It can also mean that a BEA TUXEDO system or operating system error occurred. Check the userlog for other error messages that may indicate the exact nature of the problem and reason for this failure. \_tpvalidate may also fail because an invalid argument was given. In this case, contact BEA Customer Support.
- **See Also** BEA TUXEDO Workstation Guide, security(3i)

#### 1150 ERROR: Incorrect timestamp value sent by workstation client

- **Description** The workstation handler failed to validate the ticket information passed to it by a workstation client. The ticket information passed from the workstation client to the workstation handler does not match the timestamp information stored in the workstation handler.
- Action Check the userlog for other error messages that may indicate the exact nature of the problem and reason for this failure.
- See Also BEA TUXEDO Workstation Guide

#### **1152 ERROR: Memory allocation failure**

- **Description** An attempt dynamically to allocate memory from the operating system using malloc failed while validating the ticket information passed to the workstation handler by the workstation client.
- Action Make sure the operating system parameters are set correctly for the amount of memory on the machine and the amount of memory that can be used be a process. Reduce the memory usage on the machine or increase the amount of physical memory on the machine.
- See Also BEA TUXEDO Workstation Guide

# 1153 ERROR: Could not obtain session key from ticket

- **Description** The workstation handler failed to retrieve a session key from a ticket in a secure application while trying to validate the ticket information passed to it by a workstation client. The function used to retrieve the session key is \_tpsessionkey. It is part of an internal interface that is designed to support various methods of authentication.
- Action This probably means that a BEA TUXEDO system or operating system error occurred. Check the userlog for other error messages that may indicate the exact nature of the problem and reason for this failure. \_tpsessionkey may also fail because an invalid argument was given or the ticket could not be processed because the workstation client was denied permission for an implementation specific reason. In this case, contact BEA Customer Support.
- See Also BEA TUXEDO Workstation Guide, security(3i)

1154 ERROR: Failed to encrypt ticket information

- **Description** The workstation handler failed to encrypt data according to a schedule while accepting a challenge and timestamp value that is to be used to verify that the request is valid. The function used to encrypt data is \_tpcrypt. It is part of an internal interface that is designed to support various methods of encryption.
- Action This probably means that a BEA TUXEDO system or operating system error occurred. Check the userlog for other error messages that may indicate the exact nature of the problem and reason for this failure. \_tpcrypt may also fail because an invalid argument was given. In this case, contact BEA Customer Support.
- See Also BEA TUXEDO Workstation Guide, encryption(3i)

# 1156 ERROR: Decryption of challenge request failed

**Description** While a workstation client was attempting to join the application, decrypting the challenge request message failed.

Action Contact BEA Customer Support.

#### 1157 ERROR: Encryption of challenge request failed

**Description** While a workstation client was attempting to join the application, encrypting the challenge request message failed.

Action Contact BEA Customer Support.

# 1158 ERROR: Couldn't create encryption/decryption schedule

**Description** While a workstation client was attempting to join the application, the encryption or decryption schedule could not be created.

Action Contact BEA Customer Support.

# 1159 ERROR: Failed to encode/decode establish connection request message

- **Description** While a workstation client was attempting to join the application, encoding or decoding of the establish connection request message failed.
- Action Contact BEA Customer Support.

# 1160 ERROR: Decryption of challenge reply failed

**Description** While a workstation client was attempting to join the application, decrypting the challenge reply message failed.

Action Contact BEA Customer Support.

# 1161 ERROR: Encryption of challenge reply failed

**Description** While a workstation client was attempting to join the application, encrypting the challenge reply message failed.

Action Contact BEA Customer Support.

# 1162 ERROR: Encoding/decoding of ticket request failed

**Description** While a workstation client was attempting to join the application, encoding or decoding the ticket request message failed.

Action Contact BEA Customer Support.

# 1163 ERROR: Encoding/decoding of ticket request failed

**Description** While a workstation client was attempting to join the application, encoding or decoding the ticket request message failed.

Action Contact BEA Customer Support.

# 1164 ERROR: Decryption of TPINIT buffer failed

- **Description** While a workstation client was attempting to join the application, decrypting the TPINIT message failed.
- Action Contact BEA Customer Support.

# 1165 ERROR: Encoding/decoding of TPINIT buffer failed

**Description** While a workstation client was attempting to join the application, encoding or decoding the TPINIT message failed.

# Action Contact BEA Customer Support.

# 1166 ERROR: Encryption of TPINIT buffer failed

- **Description** While a workstation client was attempting to join the application, encrypting the TPINIT message failed.
- Action Contact BEA Customer Support.

# 1167 ERROR: Unknown work station message to process

**Description** While a workstation client was attempting to join the application, an unknown message type was encountered for processing.

Action Contact BEA Customer Support.

# 1168 ERROR: Tried to process unexpected message opcode 0xcode

**Description** While a workstation client was attempting to join the application, an unknown message type was encountered for processing.

Action Contact BEA Customer Support.

# 1169 ERROR: Expected numeric argument to -D option

**Description** An invalid argument was passed to the workstation listener command line option. The argument to the –D option needs to be numeric. This error will cause the workstation listener not to be booted.

Action Make sure the argument to the –D option is numeric.

See Also BEA TUXEDO Workstation Guide, WSL(5)

#### 1170 ERROR: Expected numeric argument to -M option

**Description** An invalid argument was passed to the workstation listener command line option. The argument to the –M option needs to be numeric. This error will cause the workstation listener not to be booted.

Action Make sure the argument to the –M option is numeric.

**See Also** BEA TUXEDO Workstation Guide, WSL(5)

# 1171 ERROR: Expected numeric argument to -m option

**Description** An invalid argument was passed to the workstation listener command line option. The argument to the -m option needs to be numeric. This error will cause the workstation listener not to be booted.

Action Make sure the argument to the -m option is numeric.

See Also BEA TUXEDO Workstation Guide, WSL(5)

# 1172 ERROR: Expected numeric argument to -t option

**Description** An invalid argument was passed to the workstation listener command line option. The argument to the -t option needs to be numeric. This error will cause the workstation listener not to be booted.

Action Make sure the argument to the -t option is numeric.

See Also BEA TUXEDO Workstation Guide, WSL(5)

#### 1173 ERROR: Bad -t option

- **Description** An invalid argument was passed to the workstation listener command line option. The argument to the -t option needs to be in the range 1 to 255 inclusive. This error will cause the workstation listener not to be booted.
- Action Make sure the argument to the -t option is in the allowable range.

See Also BEA TUXEDO Workstation Guide, WSL(5)

# 1174 WARN: Disconnecting listener connection to workstation, connection timed out

- **Description** The workstation listener will scan its handler table and time out any connections that are overdue, restart any dead handlers, and allocate any blocked connection requests to a handler that is available. When scanning this table, the workstation listener found a handler that was waiting for a connection that had timed out. The workstation listener went ahead and forced the connection closed.
- Action The workstation listener -t command line option can be used to specify the amount of time that should be allowed for a workstation client to complete initialization processing through the workstation handler before being timed out by the workstation listener. This number may need to be increased to avoid frequent timeouts.
- See Also BEA TUXEDO Workstation Guide, WSL(5)

# 1175 WARN: Disconnecting listener connection to workstation, request timed out

- **Description** The workstation listener will scan its handler table and time out any connections that are overdue, restart any dead handlers, and allocate any blocked connection requests to a handler that is available. When scanning this table, the workstation listener found a blocked connection request that had not been passed to an available handler. Since the time to assign a handler expired, the workstation listener went ahead and forced the connection closed.
- Action This probably indicates that the number of workstation clients that need to join the application can not be supported by the existing configuration. The workstation listener command line options should be reset to support a larger number of workstation clients. The workstation listener -m, -M, and -x options should be used to that effect.

See Also BEA TUXEDO Workstation Guide, WSL(5)

# 1176 ERROR: Sending of reply to tpconnect() call to client failed

Description An attempt to send an acknowledgment of a tpconnect request to the Workstation Client has failed.

Action This is an internal message. This failure indicates a problem with the network, with the Workstation, or with the Workstation client process. Contact BEA Customer Support.

# 1177 ERROR: Sending of reply to tpdiscon() call to client failed

Description An attempt to send an acknowledgment of a tpdiscon request to the Workstation Client has failed.

Action This is an internal message. This failure indicates a problem with the network, with the Workstation, or with the Workstation client process. Contact BEA Customer Support.

# 1178 ERROR: Sending of reply to tpsend() call to client failed

Description An attempt to send an acknowledgment of a tpbroadcast request to the Workstation Client has failed.

Action This is an internal message. This failure indicates a problem with the network, with the Workstation, or with the Workstation client process. Contact BEA Customer Support.

#### 1179 ERROR: Unrecognized opcode: opcode

Description A message was received in the Workstation Handler requesting an operation that is not known.

Action This is an internal message. This failure indicates a problem with the network, with the Workstation, or with the Workstation client process. It could indicate the use of newer workstation client software with an older Workstation Handler. Contact BEA Customer Support.

# 1180 ERROR: Sending of reply to tpconnect() call to client failed

Description An attempt to send an acknowledgment of a tpconnect request to the Workstation Client has failed.

Action This is an internal message. This failure indicates a problem with the network, with the Workstation, or with the Workstation client process. Contact BEA Customer Support.

#### 1182 ERROR: Invalid -T option = num

**Description** The -T command line option for the workstation listener WSL had an invalid argument. The value must be greater than or equal to 0 and less than 70409299.

Action Reconfigure the CLOPT for the WSL and reboot the process.

#### 1183 ERROR: Expected numeric argument to -T option

Description The -T command line option for the workstation listener WSL had a non-numeric argument.

Action Reconfigure the CLOPT for the WSL and reboot the process.

# 1185 INFO: Userid: [user], Clientid: [client] timed out due to inactivity

 Description A workstation client attached to the application has been invalid for longer than the configured timeout value, specified via the -T command line option. The associated user name and client name are printed.

 Action
 No action required.

# 1186 ERROR: Cannot convert message with unknown protocol num

- **Description** The workstation Handler, WSH, received a message from a workstation client with an unknown protocol number, *num*.
- Action Check that the WSTYPE environment variable is correctly set so that encoding is done if necessary. Validate that the correct workstation software is being used with the associated WSH. You may need to contact BEA Customer Support.

#### 1187 ERROR: Cannot convert message from protocol num1 to num2

**Description** The workstation Handler, WSH, received a message to or from a workstation client with a protocol version that cannot be converted.

Action Contact BEA Customer Support.

#### 1188 ERROR: Unrecognized message format, release num

- **Description** The workstation Listener, WSL, received a connection message from a workstation client with an unknown protocol number, *num*.
- Action Check that the WSTYPE environment variable is correctly set so that encoding is done if necessary. Validate that the correct workstation software is being used with the associated WSL. You may need to contact BEA Customer Support.

#### 1190 INFO: Reestablished network address string

- **Description** A previously suspended workstation listener process has been unsuspended and has reestablished its network address.
- Action Informational message, no action required.
- **See Also** Administering the BEA TUXEDO System, MIB(5), WS\_MIB(5)

# 1191 INFO: Network address disabled

- **Description** A workstation listener process has been suspended and has disabled its listening network address to disallow further incoming connections.
- Action Informational message, no action required.
- See Also Administering the BEA TUXEDO System, MIB(5), WS\_MIB(5)

# 1192 INFO: Abortively disconnecting workstation client user[usr], client[clt]

- **Description** A workstation handler is disconnecting the virtual circuit associated with a particular workstation client (usr >/clt) because of an administrative request to set the client state to DEAD.
- Action Informational message, no action required.

#### 1193 WARN: Obsolete option used, -t

- **Description** An obsolete option, -t, was specified in the command line options for a workstation listener server. This option is being replaced by the -I option, which takes a client initialization timeout value in seconds instead of the SCANUNIT multiple expected for the -t option.
- Action The -t option may be removed in future releases; therefore, the administrator should plan to transition workstation listener specifications to use the -I option. Since the administrator may not know at configuration time if the site where the listener may be run supports the -I option yet, the current implementation allows both on the command line and will use the last option found on the command line. Therefore, the recommended action is to add a corresponding -I option at the end of the command line options for the workstation listener. In environments where there are no pre-release 6.0 BEA TUXEDO system sites, the -t option may be discarded entirely.
- See Also Administering the BEA TUXEDO System, MIB(5), WSL(5), WS\_MIB(5)

# 1194 ERROR: Invalid or non-numeric value specified for -I option, val

- **Description** The workstation listener command line options contained an invalid value for the -I option. This option requires a numeric value between 1 and 32,767 inclusive.
- Action Correct the value in the command line options and reboot the server.
- See Also Administering the BEA TUXEDO System, MIB(5), WSL(5), WS\_MIB(5)

# 1195 WARN: Failed to reestablish network address string

- **Description** A previously suspended workstation listener server was administratively unsuspended but could not reestablish its network address.
- Action Failure to reestablish the network address is usually caused either by a failure of the network drivers on the machine to clear the previously held network address or by another process claiming the network address while the listener was suspended. In the former case, the network address will eventually be released by the system and the workstation listener will reestablish its network address through its periodic retry mechanism; therefore, no action is required in this case. In the latter case, local commands may be used to determine what process and user are occupying the network address, and they should be asked to relinquish the address.
- See Also Administering the BEA TUXEDO System, netstat(1), MIB(5), WS\_MIB(5)

#### 1196 INFO: Terminating handlers in preparation for shutdown

**Description** The workstation listener is shutting down and is about to terminate its associated workstation handler processes in preparation.

- Action Informational message, no action required.
- See Also Administering the BEA TUXEDO System, tmshutdown(1), MIB(5), WS\_MIB(5)

# 1197 INFO: Exiting system

Description The workstation listener has completed its shutdown and is exiting the system.

Action Informational message, no action required.

See Also Administering the BEA TUXEDO System, WSL(5)

# 1199 WARN: .SysClientDied: User usrname on LMID client died

- **Description** This message indicates that the client specified above exited the application without doing a tpterm(). A complete listing of the current attributes of the client are sent in the posted buffer. In the normal way, the clients should do a tpterm() before exiting the application.
- Action This is an informational message.

See Also EVENT\_MIB(5), TM\_MIB(5)

# 1200 INFO: .SysClientState: User usrname on LMID state change to state

**Description** This message indicates that the client specified above changed to a new state. A complete listing of the current attributes of the client are sent in the posted buffer.

Action This is an informational message.

See Also EVENT\_MIB(5), TM\_MIB(5)

# 1201 WARN: .SysClientSecurity: User usrname on LMID authentication failure

**Description** This message indicates that the client specified above failed security validation when trying to join the application. A complete listing of the current attributes of the client are sent in the posted buffer.

Action Check to make sure that this is not some hacker trying to gain access to your application data.

See Also EVENT\_MIB(5), TM\_MIB(5)

# 1206 ERROR: Memory allocation failure error\_info

**Description** An attempt dynamically to allocate memory from the operating system failed while trying to compress a message. Additional information about the problem is printed as part of the message.

Action Make sure the operating system parameters are set correctly for the amount of memory on the machine and the amount of memory that can be used by a process. Reduce the memory usage on the machine or increase the amount of physical memory on the machine.

#### 1207 ERROR: Expected numeric argument to -c option

Description A non-numeric argument was passed to the WSL -c option.

Action Change the configuration of the WSL to have a numeric compression limit.

See Also WSL(5)

# 1215 ERROR: Expected numeric argument to -k option

**Description** A non-numeric argument was passed to the WSL -k option.

Action Change the configuration of the WSL to have a numeric compression limit.

See Also WSL(5)

# 1216 ERROR: Expected numeric argument to -p option

**Description** The -p option to the workstation listener controls the minimum TCP port number which a workstation handler will attempt to listen. This port number must be numeric.

Action Change the -p option to be numeric.

#### 1217 ERROR: Expected numeric argument to -P option

**Description** The -P option to the workstation listener controls the maximum TCP port number which a workstation handler will attempt to listen. This port number must be numeric.

Action Change the – P option to be numeric.

# 1218 ERROR: The -p (minport) or -P (maxport) option is out of range

Description minport must be less than or equal to maxport, and both must be less than or equal to 65535.

Action Change the -p or -P option to comply with the restrictions.

# 1219 ERROR: Memory allocation failure

Description While creating a data structure to keep track of TCP port numbers, the system ran out of memory.

Action Make sure that the operating system parameters are set correctly for the amount of memory on the machine and the amount of memory that can be used by a process. Reduce the memory usage on the machine or increase the amount of physical memory on the machine.

#### 1220 ERROR: Exhausted all available ports

**Description** The workstation listener has tried all TCP ports within the range specified by the -p and -P options. It could not bind to any of the TCP ports in the range.

Action If there are more workstation handlers than ports available in the range specified by -p and -P, then a new handler will not be able to bind to any of the TCP ports in the allowable range. Do not forget about the TCP port that is used by the workstation listener as well. Increase the range specified by the -p and -P options.

#### 1221 ERROR: Could not establish listening address address

- **Description** The workstation listener has tried all TCP ports within the range specified by the -p and -P options. It could not bind to any of the TCP ports in the range. The workstation listener could not bind to the given address.
- Action If there are more workstation handlers than ports available in the range specified by -p and -P, then a new handler will not be able to bind to any of the TCP ports in the allowable range. Do not forget about the TCP port which is used by the workstation listener as well. Increase the range specified by the -p and -P options. Make sure that address is correct.

#### 1222 ERROR: Expected numeric argument to -z option

**Description** The -z option to the workstation listener controls the minimum allowable encryption strength. This number must be numeric.

Action Change the - z option to be numeric.

# 1223 ERROR: Expected numeric argument to -Z option

- **Description** The -Z option to the workstation listener controls the maximum allowable encryption strength. This number must be numeric.
- Action Change the Z option to be numeric.

# 1224 ERROR: Link Level Encryption add-on package is not installed

- **Description** The minimum number of encryption bits was greater than zero, but there is no link level encryption add-on package installed on this machine.
- Action Install the link level encryption package or change the minimum encryption bits (the -z option) to be zero.

# 1229 WARN: A client failed encryption negotiation

- **Description** A workstation client attempted to log in to the system, but could not negotiate an acceptable encryption level.
- Action When workstation clients log into the system, they negotiate encryption strength with the workstation listener. If the client and listener cannot agree on the level of encryption (for example, if the workstation listener demands 128-bit encryption and the client can only speak 40-bits encryption) then this message will appear. The administrator can either change the encryption policy of the workstation listener or workstation client.

# 1230 ERROR: Invalid security protocol

Description An invalid opcode was attempted while the workstation listener was insecure.

Action Monitor your network for malicious use. Contact BEA Customer Support.

# 1231 ERROR: Memory allocation error

Description While negotiating the Diffie-Hellman parameters, the workstation listener ran out of memory.

Action Make sure that the operating system parameters are set correctly for the amount of memory on the machine and the amount of memory that can be used by a process. Reduce the memory usage on the machine or increase the amount of physical memory on the machine.

#### 1232 ERROR: Encryption negotiation protocol error

Description An invalid opcode was attempted while the workstation listener was insecure.

Action Monitor your network for malicious use. Contact BEA Customer Support.

# 1233 ERROR: Unable to get encryption handle

- **Description** While negotiating the Diffie-Hellman parameters, the workstation listener had an error while attempting to get an encryption handle.
- Action Make sure that the operating system parameters are set correctly for the amount of memory on the machine and the amount of memory that can be used by a process. Reduce the memory usage on the machine or increase the amount of physical memory on the machine.

# 1234 ERROR: Unable to establish negotiation parameters

Description An invalid opcode was attempted while the workstation listener was insecure.

Action Monitor your network for malicious use. Contact BEA Customer Support.

#### 1235 ERROR: Unable to send negotiation parameters

Description While attempting to send the Diffie-Hellman parameters to the client, an error occurred.

Action The network may have experienced an error, or the client waiting for the security packet may have been killed. If neither of these events has occurred, contact BEA Customer Support.

# **1236 ERROR: Unable to begin encryption**

Description After establishing the shared key, an error occurred while starting encryption.

Action Monitor your network for malicious use. Contact BEA Customer Support.

# 1237 ERROR: tpnotify(TPACK) failed to reply, tperrno = tperrno

- **Description** The workstation handler sent an acknowledged unsolicited message to a client. However, that client never sent its acknowledgment.
- Action The network may have experienced an error, or the client waiting for the notification may have been killed. tperrno may provide clues as to the cause of this failure. If neither of these events has occurred, contact BEA Customer Support.

# 1238 ERROR: Invalid security parameters

- **Description** The encryption level of the workstation listener is greater than zero bits, but the link level encryption package is not installed on this machine.
- Action The MIB may have changed the minimum encryption bits for this workstation handler. If the new value of the minimum encryption bits is greater than zero and the link level encryption package is not installed, then no clients will be able to log into the workstation handler. Change the minimum encryption value via the -z option to the workstation listener, or through the MIB with the TA\_MINENCRYPTBITS member of the T\_WSL class.

# 1239 ERROR: Invalid security parameters

- **Description** The encryption level of the workstation listener is greater than forty bits, but only the 40-bit link level encryption package is installed on this machine.
- Action The MIB may have changed the minimum encryption bits for this workstation handler. If the new value of the minimum encryption bits is greater than forty, then no clients will be able to log into the workstation handler. Change the minimum encryption value via the -z option to the workstation listener, or through the MIB with the TA\_MINENCRYPTBITS member of the T\_WSL class.

#### 1240 ERROR: Failed to read server table entry, tperrno = tperrno

Description The workstation listener was rebooting after a failure and could not read the server table.

Action The bulletin board may be corrupted. tperrno may provide clues as to the cause of this failure. Contact BEA Customer Support.

#### 1241 ERROR: Sending of reply to tpbroadcast() or tpnotify() call to client failed

- **Description** The workstation handler received an acknowledgment from a workstation client but was unable to forward the acknowledgment to the sender of the tpnotify.
- Action The originator of the tpnotify may have been killed. If the originator of the notify has not been killed, contact BEA Customer Support.

#### 1242 ERROR: Bad Internet type of listening address provided: address

Description address is not a valid Internet address.

Action Any address which starts with // must be a valid Internet address. The following formats are recognized by the system: //host.name:port\_number and //#.#.#:port\_number. Other formats may be recognized. Change address to comply with the known formats. If you believe that your address is in the proper format, contact BEA Customer Support.

# 1243 ERROR: -H hexadecimal value has to have an even length

**Description** If an address starts with 0x, then that address must be an even length of characters.

Action A hexadecimal character represents a nibble (4 bits). A byte is 8 bits. To fully specify a byte, two characters are needed. Change the address to have an even number of characters.

# 1244 ERROR: Memory allocation failure

**Description** While creating a data structure for an address specified via the -H option, the system ran out of memory.

Action Make sure that the operating system parameters are set correctly for the amount of memory on the machine and the amount of memory that can be used by a process. Reduce the memory usage on the machine or increase the amount of physical memory on the machine.

#### 1245 ERROR: Bad hexadecimal number provided for external address: address

Description The hexadecimal address address from the -H option is in an improper format.

Action Any address which starts with 0x must be a valid hexadecimal address. Valid hexadecimal characters are 0 - 9, a-f and A-F. Change address to comply with the known formats.

# 1246 ERROR: Bad Internet type of external address provided: address

Description The Internet address address from the -H option is in an improper format.

Action Any address which starts with // must be a valid Internet address. The following formats are recognized by the system: //host.name:port\_number and //#.#.#:port\_number. Other formats may be recognized. Change address to comply with the known formats.

# 1247 ERROR: Memory allocation failure

- **Description** While allocating space for the binary representation of the -H option address, the system ran out of memory.
- Action Make sure that the operating system parameters are set correctly for the amount of memory on the machine and the amount of memory that can be used by a process. Reduce the memory usage on the machine or increase the amount of physical memory on the machine.

#### 1248 ERROR: Memory allocation failure

**Description** While allocating space for the binary representation of the -H option address, the system ran out of memory.

Action Make sure that the operating system parameters are set correctly for the amount of memory on the machine and the amount of memory that can be used by a process. Reduce the memory usage on the machine or increase the amount of physical memory on the machine.

# 1249 ERROR: -H and -n have different length of network address

Description If you are using an external address, then that address must have the same format as the -n option.

Action Change the -H option to have the same format as the -n option.

# 1250 ERROR: External address can not be resolved val

**Description** The Domain Name Service could not resolve the address given by the -H option.

Action Make sure that the Domain Name Service knows the server represented by the address given in the -H option. If the name service does not know the server, reconfigure the name service properly. Change the address in the -H option to a name which is well known by the name service.

# 1251 ERROR: Memory allocation failure

Description An attempt dynamically to allocate memory from the operating system using malloc failed.

Action Make sure the operating system parameters are set correctly for the amount of memory on the machine and the amount of memory that can be used be a process. Reduce the memory usage on the machine or increase the amount of physical memory on the machine.

# 1252 ERROR: Unable to determine license level

- **Description** While validating the value of the -c argument of the workstation listener, an error occurred while retrieving the current license attributes.
- Action Contact BEA Customer Support.

# 1253 ERROR: Workstation compression configured, but no license for workstation compression was found

Description You do not have a license to use workstation compression.

Action Purchase a license for workstation compression. If you believe that you own and have installed the license for workstation compression, contact BEA Customer Support.

#### 1254 ERROR: Bad conversational sequence number

- **Description** Conversations are sequenced in order to provide protection. One of the conversational messages arrived out of order. The conversation has been disconnected, and if a transaction was active, it has been set to the ABORTONLY state.
- Action Look at the userlog to determine whether or not the BRIDGE has given up sending any messages to the message queue for the workstation handler. If it has, the operating system may need to be tuned to properly handle a high volume of messages. Using compression may also alleviate this problem. This error may also occur when the BRIDGE is failing over to a new network link or failing back to a high priority link.

# 1255 WARN: Couldn't change to client context num, continuing

Description An internal error was encountered while attempting to switch client contexts.

Action Contact BEA Customer Support.

# 1256 WARN: .SysClientSecurity: User user on machine authentication failure

Description This is the system event message which is posted when a user fails authentication.

Action The action depends on the security policy of the user.

#### 1257 ERROR: Couldn't create buffer for receiving messages

- **Description** An attempt dynamically to allocate memory from the operating system using malloc failed in the generic handler.
- Action Make sure the operating system parameters are set correctly for the amount of memory on the machine and the amount of memory that can be used by a process. Reduce the memory usage on the machine or increase the amount of physical memory on the machine.

# 1258 WARN: No client context space available in handler

Description The maximum number of clients has been used up in the generic handler.

Action Either increase the total number of clients allowable into the system, or do not attempt to connect to a loaded system.

# 1259 ERROR: Memory allocation failure

- **Description** An attempt dynamically to allocate memory from the operating system using malloc failed in the generic handler.
- Action Make sure the operating system parameters are set correctly for the amount of memory on the machine and the amount of memory that can be used by a process. Reduce the memory usage on the machine or increase the amount of physical memory on the machine.

#### 1260 ERROR: Memory allocation failure

**Description** An attempt dynamically to allocate memory from the operating system using malloc failed in the generic handler.

Action Make sure the operating system parameters are set correctly for the amount of memory on the machine and the amount of memory that can be used by a process. Reduce the memory usage on the machine or increase the amount of physical memory on the machine.

# 1261 ERROR: tpinit() failed, tperrno = tperrno

**Description** A client was unable to enter the system from the generic handler. The *tperrno* may give clues as to the cause of this failure.

Action Contact BEA Customer Support.

# 1262 ERROR: tpchkauth() failed, tperrno = tperrno

**Description** tpchkauth failed from the generic handler. The *tperrno* may give clues as to the cause of this failure. Action Contact BEA Customer Support.

# 1263 WARN: Forced shutdown of client; user name 'name'; client name 'client'

**Description** A forced shutdown of the given *user* name and *client* name has been performed by the generic handler. **Action** None.

# 1264 WARN: .SysClientDied: User user on machine client died

**Description** This is the event posted when a forced shutdown of the given *user* name on *machine* has been performed by the generic handler.

Action None.

# 1265 ERROR: Error receiving messages, tperrno = TPEOS, Uunixerr = UMSGRCV

Description An operating system error occurred in the generic handler while reading a message queue.

Action Ensure the sanity of the system. Contact BEA Customer Support.

# 1266 ERROR: Received message of type 'type' to tpinit() call

- **Description** The only message type which tpinit takes is TPINIT. The generic handler found a type of *type* was given to tpinit.
- Action Ensure all clients of the generic handler provide the proper buffer type during tpinit.

# 1267 ERROR: TPINIT information must be passed to tpinit() call in secure application

**Description** Secure applications must provide the TPINIT buffer to tpinit. A client of the generic handler in a secure application did not provide the TPINIT buffer.

Action Ensure all clients of the generic handler provide a TPINIT buffer during tpinit in a secure application.

# 1268 ERROR: Invalid client name given 'client'.

Description The given *client* is invalid in the application.

Action Ensure that the TPINIT buffer passed to tpinit does not have the invalid client name.

#### 1269 ERROR: Invalid length for TPINIT structure given

**Description** An invalid TPINIT buffer has been processed by the generic handler.

Action There may be a negative length in the TPINIT datalen field. Ensure no client passes a TPINIT buffer with a negative datalen field to the generic handler.

# 1270 ERROR: Failed to update registry table information

Description The generic handler was not able to update the BEA TUXEDO system registry information.

Action Contact BEA Customer Support.

# 1271 ERROR: Failed to send message to authentication server, tperrno = tperrno

Description The generic handler was not able to send the TPINIT buffer to the server offering AUTHSVC.

Action Ensure that the authentication server is up and running, and that the AUTHSVC is currently advertised. Contact BEA Customer Support.

#### 1272 WARN: Invalid notification option given, reset to TPU\_IGN.

Description The generic handler does not handle the notification option from the client.

Action Ensure that all clients change the notification options to one which the generic handler is able to accept.

#### 1273 INFO: .SysClientState: User user on machine state change to state

**Description** This event is posted by the generic handler whenever the *user* on *machine* changes state. The new state is given in *state*.

Action None.

# 1274 INFO: Abortively disconnecting workstation client user[user], client[client]

**Description** The generic handler is disconnecting a client which is believed to be dead. **Action** None.

# 1275 INFO: Userid: [userid], Clientid: [clientid] timed out due to inactivity

Description The generic handler timed out the given userid and clientid.

Action None.

# 1276 ERROR: Received message with unknown release number value

**Description** The WSH received a packet with an unknown release number *value*. The network may be having difficulty. If link level encryption is in use, this error may be an indication that an attack is in progress.

Action If this error happens consistently, then contact BEA Customer Support.

# 1277 ERROR: Memory allocation failure

**Description** An attempt dynamically to allocate memory from the operating system using malloc failed while initializing the WSL or WSH.

Action Make sure the operating system parameters are set correctly for the amount of memory on the machine and the amount of memory that can be used by a process. Reduce the memory usage on the machine or increase the amount of physical memory on the machine.

# 1278 ERROR: Address conversion error

Description The WSH had a problem converting an address from a binary format to a text format.

Action If this error happens consistently, then contact BEA Customer Support.

# 1279 ERROR: descriptor allocation error

Description The WSH was unable to allocate a network resource for the listening endpoint.

Action Make sure the operating system parameters are set correctly for the amount of memory on the machine and the amount of memory that can be used by a process. Reduce the memory usage on the machine or increase the amount of physical memory on the machine.

# 1280 ERROR: Could not initialize network (error)

Description The WSH or WSL could not initialize its network.

Action Ensure that the network is viable on the machine. If the network is viable, contact BEA Customer Support.

# 1281 ERROR: Could not initialize global information (error)

Description The WSH or WSL could not initialize its network.

Action Ensure that the network is viable on the machine. If the network is viable, contact BEA Customer Support.

# 1282 ERROR: Failed to initialize network protocol information (error)

Description The WSH or WSL could not initialize its network.

Action Ensure that the network is viable on the machine. If the network is viable, contact BEA Customer Support.

# 1283 ERROR: Network error (error) servicing network event

Description The WSL encountered a severe *error* while handling network events.

Action Ensure that the network is viable on the machine. If the network is viable, contact BEA Customer Support.

#### 1284 WARN: Failed to allocate a network resource (error)

**Description** The WSH or WSL could not allocate a network descriptor for a remote connection.

Action Make sure the operating system parameters are set correctly for the amount of memory on the machine and the amount of memory that can be used by a process. Reduce the memory usage on the machine or increase the amount of physical memory on the machine.

# 1285 ERROR: Expected numeric argument to -N option

Description The -N option to the WSL requires a numeric argument greater than or equal to zero.

Action Modify the -N option of the WSL to have a numeric argument in the proper range.

# 1286 ERROR: -K argument must be client, handler, both, or none

Description The -K option for the WSL requires an argument of client, handler, both or none.

Action Ensure that the -K option of the WSL is client, handler, both or none. Check your spelling.

# 1287 WARN: Forced shutdown of client; user name '*name*'; client name '*name*'; workstation address '*xxx.xxx.xxx*'

- **Description** This may result from shutting down a WSH when clients are connected, a client connection has timed out, the WSH was unable to send a network message to the client or an incorrect APP\_PW (application password) was rejected during tpinit.
- Action If APP\_PW is turned on (refer to your ubbconfig file and ubbconfig(5)), then check with your system administrator to verify that you are using the correct application password for your TUXEDO application.

# 1288 WARN: setsockopt() for SO\_KEEPALIVE failed

- **Description** The KEEPALIVE handler-side networking option was configured for a WSL/WSH pair, but could not be enabled.
- Action This error is ignored and WSH processing continues normally. However, network errors may not be reported, or may be reported less promptly. Consider enabling the inactive client timeout (WSL -T option) to reclaim resources associated with dead network connections.
- See Also WSL(5)

#### 1289 WARN: KEEPALIVE option requested but not available on this platform

- **Description** The KEEPALIVE handler-side networking option was configured for a WSL/WSH pair, but could not be enabled because it is not available on this platform.
- Action This error is ignored and WSH processing continues normally. However network errors may not be reported, or may be reported less promptly. Consider enabling the inactive client timeout (WSL -T option) to reclaim resources associated with dead network connections.

See Also WSL(5)

#### 1290 ERROR: Can't parse the address address

Description While attempting to resolve address, an error occurred.

Action Any address which starts with // must be a valid Internet address. The following formats are recognized by the system: //host.name:port\_number and //#.#.#:port\_number. Other formats may be recognized. Make sure that DNS is working properly in your network, and that the host name and port number portion of *address* can be located by your server.

# 1291 ERROR: Can't resolve host name in address address

Description While attempting to resolve the host name portion of *address*, an error occurred.

Action Any address which starts with // must be a valid Internet address. The following formats are recognized by the system: //host.name:port\_number and //#.#.#:port\_number. Other formats may be recognized. Make sure that DNS is working properly in your network, and that the host name portion of *address* can be located by your DNS server.

# 1292 ERROR: Unknown address type: address

Description The given *address* does not correspond to a type known by the system.

Action The BEA TUXEDO System understands several types of address format. Addresses which start with // must be Internet addresses. Addresses which start with 0x are hexadecimal representations of the address. Other formats may or may not be understood by the BEA TUXEDO system.

# 1293 ERROR: Can't resolve port number in address address

**Description** While attempting to resolve the port number portion of *address*, an error occurred.

Action Any address which starts with // must be a valid Internet address. The following formats are recognized by the system: //host.name:port\_number and //#.#.#:port\_number. Other formats may be recognized. Make sure that DNS is working properly in your network, and that the port number portion of *address* can be located by your server.

# 1294 ERROR: Can't convert the address address to binary format

Description An error occurred while converting address to an internal binary representation.

Action Contact BEA Customer Support.

# 1295 ERROR: Illegal character in the address address

**Description** There is an illegal character in the port portion of *address*. Ports may only have alphanumeric characters.

Action Remove the illegal character from the port portion of the *address*.

#### 1296 ERROR: Missing port number in the address address

Description *address* must have a port number portion.

Action Supply a port number portion in the given *address*. Otherwise, the WSL or WSH cannot determine its listening endpoint properly.

# 1297 ERROR: Port number cant be bigger than value in the address address

Description The port number portion of *address* is larger than the largest allowable port number of *value*.

Action Change the port number to be within the specified range.

# 1298 ERROR: TUXDIR environment variable not set

Description The environment variable TUXDIR must be set when buildwsh is run.

Action Set the environment variable TUXDIR before running buildwsh.

See Also buildwsh

# 1304 ERROR: Failed to encode/decode establish connection request message

**Description** The WSH was unable to encode or decode the initial message that establishes a connection to a workstation client.

Action Please contact BEA Customer Support.

See Also

#### 1305 ERROR: Encoding/decoding of ticket request failed

WSL

**Description** The WSH was unable to encode or decode part of the challenge response protocol between itself and a workstation client.

Action Please contact BEA Customer Support.

See Also WSL

# 1306 ERROR: Encoding/decoding of ticket request failed

- **Description** The WSH was unable to encode or decode part of the challenge response protocol between itself and a workstation client.
- Action Please contact BEA Customer Support.
- See Also WSL

#### 1308 ERROR: Component not licensed

- **Description** WSL was run, but the command read the BEA Tuxedo license and found that some of the necessary components, including transactions, /Q, /TDomain, TxRPC, Events, WebGUI, and /WS, were not enabled.
- Action Install a valid BEA Tuxedo license file, that allows for all components support, in \$TUXDIR/udataobj before running the command.

# 1309 ERROR: Memory allocation failure

- **Description** An attempt to dynamically allocate memory from the operating system using malloc() failed in the WSH while processing an unsolicited message that requires an acknowledgement.
- Action Ensure that the operating system parameters are set correctly for the amount of memory on the machine and the amount of memory that can be used by a process. Reduce the memory usage on the machine or increase the amount of physical memory on the machine.

#### 1310 ERROR: The -z (minimum) or -Z (maximum) must be 0, 40, 56 or 128

- **Description** The -z and -Z options control the minimum level of link-level encryption required, and the maximum level allowed, respectively. Whenever possible, we recommend using the maximum level allowed. Valid arguments to these options are 0, 40, 56, and 128. The -z option must be followed by an argument that identifies the minimum value; the -Z option, by an argument that indicates the maximum value. The link-level encryption value of 40 bits is provided for backward compatibility.
- Action Change the incorrect argument of the appropriate option to 0, 40, 56, or 128.

See Also WSL(5)

#### 1311 ERROR: Only 56 bit encryption is allowed

- **Description** The license installed allows only 56-bit encryption. However, the WSL attempted to set a minimum encryption level greater than 56.
- Action Either change the -z option to be 56, 40, or 0 bits, or get a license for stronger link-level encryption. The link-level encryption value of 40 bits is provided for backward compatibility. If you believe you are licensed for stronger encryption, contact BEA Customer Support.
- See Also WSL(5)

# 1312 ERROR: Could not add workstation information: error code errorcode

- **Description** When transforming a buffer to workstation format, the WSH could not add workstation information. Save *errorcode* to give to BEA Customer Support.
- Action Please contact BEA Customer Support.

See Also WSL

1313 ERROR: Could not add message information: error code val

**Description** When transforming a buffer to native format, the WSH could not add information. Save *errorcode* to give to BEA Customer Support.

Action Please contact BEA Customer Support.

See Also WSL

# 1314 ERROR: Could not add workstation information: error code code

**Description** The workstation handler or workstation listener could not add information necessary for the workstation client. The error code *code* may assist technical support determine the cause of the failure.

Action Please contact BEA Customer Support.

# 1318 ERROR: Unable to initialize public key subsystem

- **Description** A WSH was unable to initialize its public key subsystem. The return value from the subsystem is *errorcode*.
- Action Check to ensure the proper public key plug-ins are installed. This can be done with epifregedt. If you believe the proper plug-ins are installed, contact BEA Customer Support.

See Also \_\_ec\_sec\_pki\_init, epifregedt

# 1320 ERROR: Invalid unsolicited message format

**Description** The WSH has received an unsolicited message request in an invalid format. Routing information about intended recipients is missing.

- Action Please contact BEA Customer Support.
- See Also WSL, tpnotify, tpbroadcast

# 1321 ERROR: Invalid internal buffer

- **Description** An internal buffer of the WSH used for unsolicited message notifications is corrupt.
- Action Please contact BEA Customer Support.
- See Also WSL, tpnotify, tpbroadcast

# 1322 ERROR: unable to decode or decrypt user data for routing

**Description** Some form of routing was necessary, but the WSH was unable to decrypt the buffer for routing.

Action Ensure that the WSH has a proper decryption key for messages requiring routing. Remove the routing from a service if the WSH cannot obtain the proper decryption key. Routing also includes buffer type constraints for a service. If you believe there are no routing criteria, or that the WSH has a decryption key, contact BEA Customer Support.

See Also WSL, \_ec\_sec\_pki\_init

# 1323 ERROR: A lockout has occurred because of license violation

- **Description** DBBL/BBL lockout occurs because the system has determined that the total number of active users exceeded 110% of BEA Tuxedo system licensed users for a grace period of 24 hours. At this time, no new clients can join the application until the overall active user count drops below 110% on a subsequent DBBL/BBL scan cycle.
- Action Upgrade your BEA Tuxedo system license with larger number of users to avoid future system lockouts. Please contact your BEA Tuxedo System Administrator.

# 1324 ERROR: tpalloc() failed, tperrno = val

- DescriptionAn attempt to dynamically allocate a buffer in the workstation handler failed. The call to tpalloc<br/>failed with tperrno\_set to tperrno\_val.ActionCheck the error number and determine why tpalloc failed. Most likely, a system limit has been
- reached. Change the operating system tunable parameters to increase the amount of space a process is allowed to dynamically allocate.
- See Also BEA TUXEDO Workstation Guide, tpalloc(3c), tperrno(5)

1328 ERROR: Bad conversational sequence number

- **Description** Conversations are sequenced in order to provide protection. One of the conversational messages arrived out of order. The conversation has been disconnected, and if a transaction was active, it has been set to the ABORTONLY state.
- Action Look at the userlog to determine whether or not the BRIDGE has given up sending any messages to the message queue for the workstation handler. If it has, the operating system may need to be tuned to properly handle a high volume of messages. Using compression may also alleviate this problem. This error may also occur when the BRIDGE is failing over to a new network link or failing back to an high priority link.

#### **1329 ERROR: Memory allocation failure**

- **Description** An attempt to dynamically allocate memory from the operating system using malloc () failed while processing a tpacall message in the WSH. The message will fail.
- Action Ensure that the operating system parameters are set correctly for the amount of memory on the machine and the amount of memory that can be used by a process. Reduce the memory usage on the machine or increase the amount of physical memory on the machine.

#### 1330 ERROR: Unable to get server group information for WSL

**Description** While booting, a workstation handler must be able to retrieve information about its parent workstation listener process.

Action Please contact BEA Customer Support.

#### 1331 ERROR: Unable to get machine information for WSL

- **Description** While booting, a workstation handler must be able to retrieve information about its parent workstation listener process.
- Action Please contact BEA Customer Support.

# 1332 ERROR: Unable to get server information for WSL

- **Description** While booting, a workstation handler must be able to retrieve information about its parent workstation listener process.
- Action Please contact BEA Customer Support.

# 1333 ERROR: Sending of reply to security token call to client failed

- **Description** An attempt to send a reply to the workstation client with security tokens during the authentication exchange failed.
- Action Ensure that the client process still exists and that there are no network problems with the connection to the client.

# 1334 ERROR: Attempt to send encrypted buffer to interoperating site

- **Description** An attempt has been made to send a buffer which would have been encrypted to a site older than BEA Tuxedo Release 7.1.
- Action No buffer is marked for encryption can be sent to a site older than BEA Tuxedo Release 7.1. Upgrade the software on the remote system to handle encrypted buffers, or remove encryption from this buffer.

See Also tpseal, tpkey\_open

# 1335 ERROR: Could not decode buffer for interoperating client

**Description** The workstation handler must decode all messages from interoperating clients. However, the postrecv operation failed in the WSH.

Action Contact BEA Customer Support

See Also buffer

#### 1336 ERROR: Handler received message of unknown format

**Description** A message arrived at the WSH with an unknown format.

Action Contact BEA Customer Support.

#### 1337 WARN: WSH has policy SIGNATURE\_REQUIRED=signature-required and

ENCRYPTION\_REQRUIRED=*encryption-required* but the message from the client was neither signed nor sealed

|          | ENCRYPTION_REQUIRED value of <i>encryption-required</i> , then every message originating from workstation client must be signed or sealed, as determined by the policy. A message came in to the WSH which did not meet the requirement.  |      |
|----------|----------------------------------------------------------------------------------------------------|------|
| Actio    |                                                                                                    | led. |
| See A    | 50 tpsign, tpseal, tpkey_open, ubbconfig                                                                                                    |      |
| 1338 WAR | N: WSH required encryption but the message from the client was not encrypted                                                                                                    |      |
| Desci    |                                                                                                    | ıot  |
| Actio    | -                                                                                                    |      |
| See A    | tpseal, tpkey_open, ubbconfig                                                                                                    |      |
| 1339 ERR | R: WSH unable to decrypt message in order to enforce SIGNATURE_REQUIRED policy                                                                                                    |      |
| Desci    |                                                                                                    |      |
| Actio    | Open an appropriate decryption key in the WSH using the public key initialization infrastructure.                                                                                                    |      |
| See A    | tpseal, tpkey_open, _e_sec_pki_init ubbconfig                                                                                                    |      |
| 1340 ERR | R: Invalid security context                                                                                                    |      |
| Desci    | ption An internal error occurred in the handler while attempting to enforce signature or encryption police                                                                                                    | cy.  |
| Actio    | Contact BEA Customer Support.                                                                                                    |      |
| 1341 WAR | N: WSH requires encryption but the message from the client is not encrypted                                                                                                    |      |
| Desci    | <b>ption</b> If the WSL is in a group that has a policy of ENCRYPTION_REQUIRED, then every message originating from a workstation client must be sealed. A message came in to the WSH which did n meet the requirement.                   | ıot  |
| Actio    | Ensure all messages arriving at a WSH/WSL with the given policy is sealed.                                                                                                    |      |
| See A    | tpseal, tpkey_open, ubbconfig                                                                                                    |      |
| 1342 WAR | N: WSH requires digital signature but the message from the client is not signed                                                                                                    |      |
| Desci    | ption If the WSL is in a group that has a policy of SIGNATURE_REQUIRED, then every message<br>originating from a workstation client must be signed. A message came in to the WSH which did r<br>meet the requirement.                     | not  |
| Actio    | Ensure all messages arriving at a WSH/WSL with the given policy is signed.                                                                                                    |      |
| See A    | tpsign, tpkey_open, ubbconfig                                                                                                    |      |
| 1343 WAR | N: Unable to format orderly release message - <i>error-code</i>                                                                                                    |      |
| Desci    | <b>ption</b> An internal error of <i>error-code</i> occurred while attempting to format an orderly release message for workstation client.                                                                                                | or a |
| Actio    | Contact BEA Customer Support.                                                                                                    |      |
| See A    | 50 tpterm                                                                                                    |      |
| 1344 WAR | N: Unable to encode orderly release message                                                                                                    |      |
| Desci    | <b>ption</b> An internal error occurred while attempting to encode an orderly release message for a workstatic client.                                                                                                    | on   |
| Actio    | Contact BEA Customer Support.                                                                                                    |      |
| See A    |                                                                                                    |      |
|          | R: unable to decode or decrypt user data for routing                                                                                                    |      |
| Desci    | <b>ption</b> While doing a tpconnect on behalf of a workstation client, the WSH was forced to examine the dation order to route the message properly. However, the WSH could not decrypt the message, and so could not route the message. |      |
| Actio    | Either open an appropriate decryption key in the WSH using the public key initialization infrastructure, or do not use routing on the conversational service.                                                                             |      |
|          | 50 tpconnect, ubbconfig                                                                                                    |      |

- **Description** The argument passed with the -n option is not a valid network address. See the description of the -n option on the WSL(5) page.
- Action Correct the CLOPT for the WSL and re-boot the server.

See Also WSL

# 1347 WARN: Unable to invoke audit postop on security failure

- **Description** A call to the audit\_postop() plugin security function on authentication failure. This call was being attempted due to a failure return from the authentication plugin security function acquire\_cred(). No audit of the failure was able to be performed/recorded.
- Action Check the registration of the auditing plugin. If the plugin used is the default supplied plugin, check the userlog file and filesystem space. If the plugin used is not the default supplied plugin, contact the supplier of the plugin code. In addition, because of the authentication failure, if the failure was not intended, check the registration, authentication configuration, and return from the acquire\_cred() plugin security function.
- See Also epifregedt, epifreg

# 1348 WARN: Unable to invoke audit postop on security failure

- **Description** A call to the audit\_postop() plugin security function on a failure to send a message to the client failed. No audit of the failure was able to be performed/recorded.
- Action Check the registration of the auditing plugin. If the plugin used is the default supplied plugin, check the userlog file and filesystem space. If the plugin used is not the default supplied plugin, contact the supplier of the plugin code.
- See Also epifregedt, epifreg

#### 1349 WARN: Unable to invoke audit postop on security failure

- **Description** A call to the audit\_postop() plugin security function during authentication failed. This call was being attempted due to a failure return from the authentication plugin security function accept\_sec\_context(). No audit of the failure was able to be performed/recorded.
- Action Check the registration of the auditing plugin. If the plugin used is the default supplied plugin, check the userlog file and filesystem space. If the plugin used is not the default supplied plugin, contact the supplier of the plugin code. In addition, because of the authentication failure, if the failure was not intended, check the registration, authentication configuration, and return from the accept\_sec\_context() plugin security function.

See Also epifregedt, epifreg

#### 1350 ERROR: Pre 7.1 client not allowed. Use -t option on WSL

- **Description** A request from a workstation client older than BEA Tuxedo Release 7.1 arrived at the WSH. However, the -t servopts option was not specified on the WSL CLOPT line in the UBBCONFIG. In order to close a possible security hole, the administrator must explicitly tell the WSL that it is allowed to accept requests from older workstation clients.
- Action If you wish to allow the server to interoperate with sites older than BEA Tuxedo Release 7.1, then the CLOPT for the WSL must contain -t before the -- option.
- See Also servopts

# 1351 ERROR: Pre 7.1 client not allowed. Use -t option on WSL

- **Description** A request from a workstation client older than BEA Tuxedo Release 7.1 arrived at the WSH. However, the -t servopts option was not specified on the WSL CLOPT line in the UBBCONFIG. In order to close a possible security hole, the administrator must explicitly tell the WSL that it is allowed to accept requests from older workstation clients.
- Action If you wish to allow the server to interoperate with sites older than BEA Tuxedo Release 7.1, then the CLOPT for the server must contain -t before the -- option.
- See Also servopts

#### 1352 ERROR: Cannot get security tokens for client

- **Description** Tokens are not available for the workstation client. This client's network connection will be dropped.
- Action Contact your AAA security provider. If you are using the default AAA security provider provided by BEA Systems, Inc., then contact BEA Customer Support.

#### 1353 ERROR: Failure during security token exchange val

- **Description** A fatal error occurred during the GSSAPI exchange of tokens between the workstation client and the workstation handler. The error code was *val*.
- Action Contact your AAA security provider. If you are using the default AAA security provider provided by BEA Systems, Inc., then contact BEA Customer Support.

# 1354 ERROR: Protocol error, second tpinit or security exchange incomplete

- **Description** The workstation handler received an initialization request before the security protocol was finished. There may be an attack under way.
- Action Ensure the security of your network. If the network is secure and operating properly, contact BEA Customer Support.

# 1355 ERROR: Unable to switch client contexts

- **Description** While processing an initialization request, the workstation handler was unable to switch contexts to the context of the workstation client.
- Action Contact BEA Customer Support.

#### 1356 ERROR: A lockout has occurred because of license violation

**Description** There are too many clients logged in for the current license.

Action Upgrade your BEA Tuxedo system license to avoid future system lockouts. Please contact your BEA Tuxedo System Administrator.

# 1357 ERROR: Invalid tpinit buffer

- **Description** The buffer that points to the tpinit buffer in the workstation handler is corrupt.
- Action Contact BEA Customer Support.

# 1358 ERROR: Invalid client name given val.

- **Description** The client name *val* is invalid. This name is reserved for special workstation clients provided by BEA Systems.
- Action Change the client name in the TPINIT buffer of the workstation client. Ensure the security of your network. If the network is secure and operating properly, contact BEA Customer Support.

# 1359 WARN: Invalid notification option given 0xval, reset to TPU\_IGN.

- **Description** The notification option *val* is invalid.
- Action Remove the option *val* in the TPINIT buffer of the workstation client. If you believe that the option *val* is not set in the TPINIT buffer of the workstation client, then contact BEA Customer Support.

# 1360 ERROR: Failed to update registry table information

- **Description** The workstation client was unable to update registry information about a workstation client that tried to log in.
- Action Contact BEA Customer Support.

# **1361 ERROR: Memory allocation error**

- **Description** While attempting to allocate memory for the reply to an initialization request, the workstation hander ran out of memory.
- Action Ensure that the operating system parameters are set correctly for the amount of memory on the machine and the amount of memory that can be used by a process. Reduce the memory usage on the machine or increase the amount of physical memory on the machine.

#### 1362 WARN: setsockopt() for SO\_KEEPALIVE failed

- **Description** An attempt was made to set the SO\_KEEPALIVE socket option on a workstation client link inside the workstation handler. The attempt failed.
- Action Ensure your TCP/IP stack supports the SO\_KEEPALIVE option. If it does, and you believe your network to be operating properly, contact BEA Customer Support.

#### 1363 WARN: KEEPALIVE option requested but not available on this platform

- **Description** The keepalive option was requested from the WSH to the WSC, but this platform does not support the KEEPALIVE option.
- Action Set the -K option on the WSL command line to 'none' or 'client'.

See Also WSL(5)

#### 1364 ERROR: Unable to format reply buffer for tpinit

**Description** An internal buffer in the workstation handler was corrupted.

Action Contact BEA Customer Support.

# 1365 ERROR: Unable to send client initialization parameters

- **Description** An attempt was made to send client initialization parameters to the workstation client. However, the attempt to send failed.
- Action Check the network connection. This error could occur if the workstation client was suddenly disconnected from the network. If you believe the workstation client is still connected and that the network is operating properly, contact BEA Customer Support.

# 1366 ERROR: Pre 7.1 client not allowed. Use -t option on WSL

- **Description** A request from a workstation client older than BEA Tuxedo Release 7.1 arrived at the WSH. However, the -t servopts option was not specified on the WSL CLOPT line in the UBBCONFIG. In order to close a possible security hole, the administrator must explicitly tell the WSL that it is allowed to accept requests from older workstation client.
- Action If you wish to allow the server to interoperate with sites older than BEA Tuxedo Release 7.1 then the CLOPT for the WSL must contain -t before the -- option.
- See Also servopts

# 1367 ERROR: Invalid attempt to use older initialization opcode

- **Description** A BEA Tuxedo Release 7.1 or later workstation client attempted to use an older initialization opcode. A security attack may be under way.
- Action Ensure the security of your network. If the network is secure and operating properly, contact BEA Customer Support.

#### 1368 ERROR: Too many client requests are blocked on WSH context(id), request dropped!

- **Description** The workstation handler was unable to send the request due to a blocking condition. The message buffered because of the blocking condition exceeded the limitation. A TPESYSTEM error code is returned to WS client.
- Action Perform one or more of the following actions to relieve the blocking condition. Modify the client application so that there will not be too many requests outstanding for the same context at the same time. You can also configure more application servers in the BEA Tuxedo system configuration file so that request can be handled faster. You may also need to tune the kernel to have a larger message queue.